Visual FoxPro6.0

- 13 ISBN 9787801103642
- 10 ISBN 7801103645

出版时间:1999-11

页数:185

版权说明:本站所提供下载的PDF图书仅提供预览和简介以及在线试读,请支持正版图书。

www.tushu000.com

一个实际应用程序TasTrade订单管理应用系统的核心技术。它是作者经历  $\begin{array}{cc} \text{VisualFor} & \text{1} & \text{1} & \text{$ 

VisualFoxpr06.0

Foxpro $\,$ 

VisualFoxPr06.0<br>VFP

 $VFP$ 

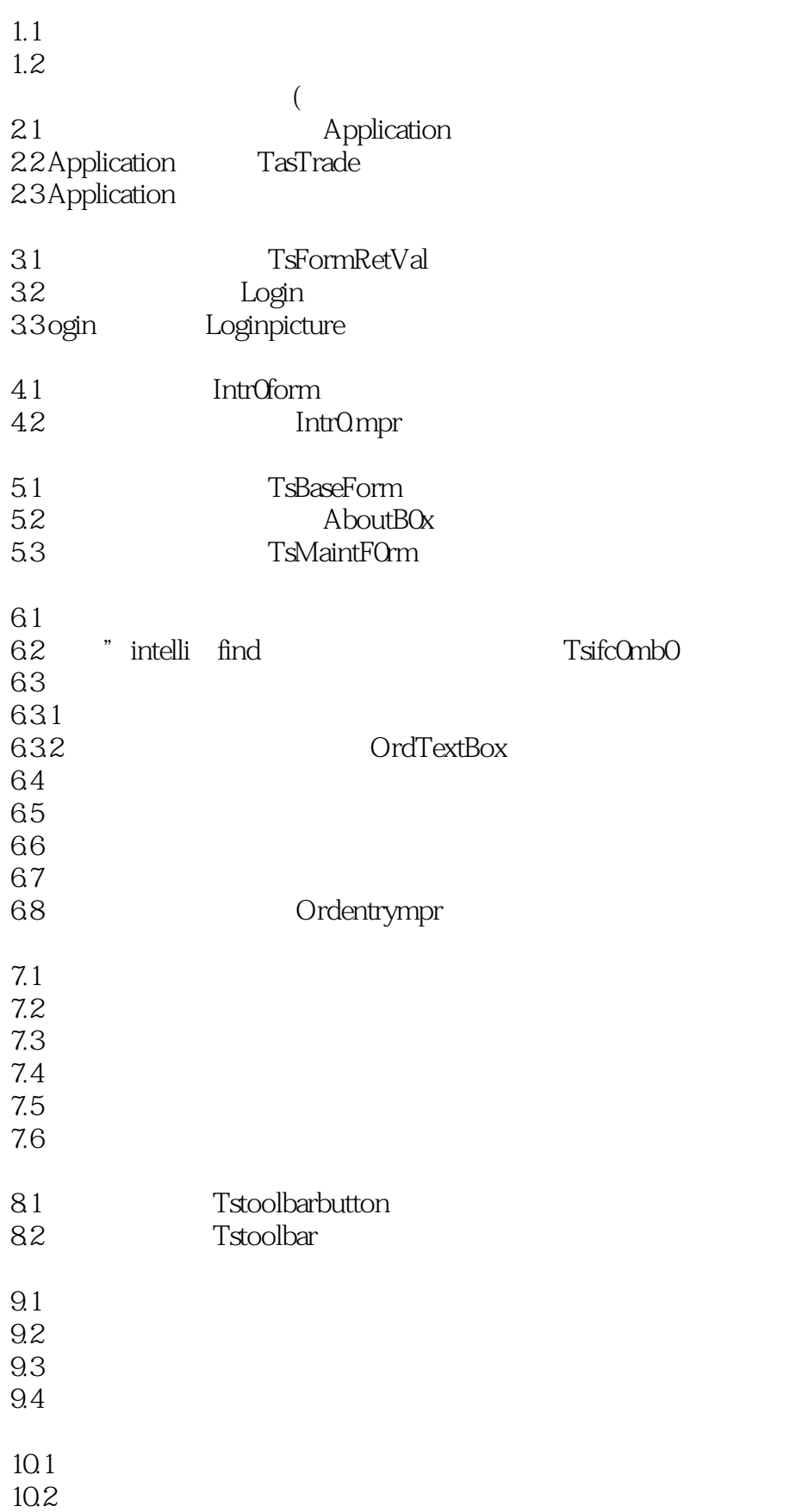

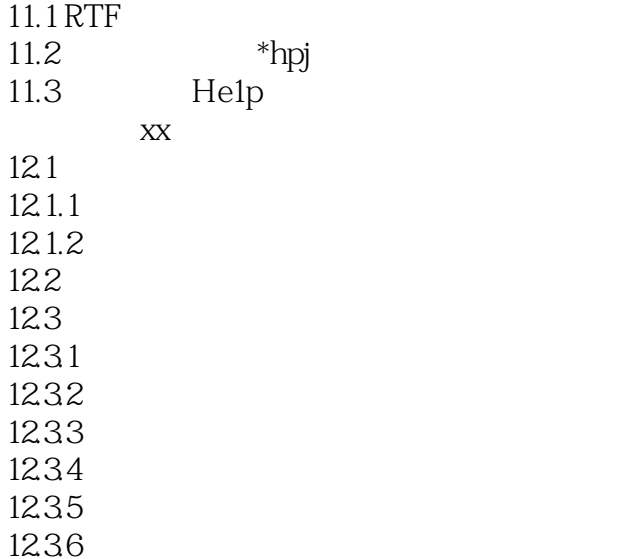

本站所提供下载的PDF图书仅提供预览和简介,请支持正版图书。

:www.tushu000.com